how to download photoshop cc 2019 for windows 7

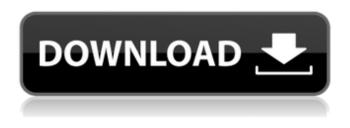

Adobe Photoshop Download Setup For Windows 7 Serial Key Free Download [Win/Mac]

While CS6 is still a powerful tool for beginners, people coming from other programs will feel right at home with it. Photo retouching with Photoshop is still a process that requires practice and is more forgiving than it used to be, with added tools and features that make it easier. \* \* \* The process of deconstructing an image involves making decisions about which parts of an image to keep and which parts to discard. Sometimes, you may have to make changes to an image that other programs allow you to do easily because a program may have a default that you don't want, or in the case of some programs, it's simply more convenient to work with that program's default. With Photoshop, you have some control over the tools available to change the image and the options for individual steps. You also can add new layers, use effects, and edit with other tools, as you see in the steps that follow. These steps assume you have a basic understanding of how to use the tools and features of Photoshop. You can take the time to look over the next few chapters to familiarize yourself with all of the tools and features you can use in Photoshop. ## Planning the Process One of the benefits of a layer-based editing system is that you can do any number of edits to an image in multiple steps. You can gradually make changes to an image, or make quick adjustments as you experiment. If you need to make multiple edits to an image, you can save the layers and continue working on them. Also, using the Layers dialog window

shown in Figure 3-1, you can turn layers on and off, or hide them. If you store lots of files, you can place the Layers dialog window in your Favorites and use it easily. In some cases, you may want to make modifications and then store the layers to return to later. This is especially useful when you have layers or adjustments that are only part of a completed project. When you're ready to return to that work, you can open the files and adjust them as needed. Photoshop includes a few of its own organizational features that make maintaining your project files easier. In the following sections, we start with the General preferences dialog box. This includes options that help you work on your images the way that you want, and settings that are common to every image. We then look at the Layers dialog box, which holds options that help you lay out and organize

# Adobe Photoshop Download Setup For Windows 7 Crack+ Free Download

Photoshop Elements CC is the latest version of this software for Windows. It has been redesigned with more features and enhanced performance to make a better editor for your pictures and logos. Adobe Photoshop Elements 2020 Adobe Photoshop Elements 2020 is the latest version of this software for Windows. It has been redesigned with more features and enhanced performance to make a better editor for your pictures and logos. This update includes new features such as exclusive tools for graphic designers and high-quality, advanced image editing tools. It also includes a new UI with a sleek new interface and updated artistic tools. Adobe Photoshop CC 2020 Adobe Photoshop CC 2020 is the latest version of this software for Windows. It has been redesigned with more features and enhanced performance to make a better editor for your pictures and logos. You can use this editor to create 2D animations, motion graphics, 3D images and photos, and more. In addition to the new features, you can also take advantage of performance improvements and enhancements to deliver amazing images in a shorter time. Adobe Photoshop CS6 Adobe Photoshop CS6 is the latest version of this software for Windows. It has been redesigned with more features and enhanced performance to make a better editor for your pictures and logos. You can use this editor to create 2D animations, motion graphics, 3D images and photos, and more. In

addition to the new features, you can also take advantage of performance improvements and enhancements to deliver amazing images in a shorter time. Adobe Photoshop CC 2017 Adobe Photoshop CC 2017 is the latest version of this software for Windows. It has been redesigned with more features and enhanced performance to make a better editor for your pictures and logos. You can use this editor to create 2D animations, motion graphics, 3D images and photos, and more. In addition to the new features, you can also take advantage of performance improvements and enhancements to deliver amazing images in a shorter time. Adobe Photoshop CC 2017 is the latest version of this software for Windows. It has been redesigned with more features and enhanced performance to make a better editor for your pictures and logos. You can use this editor to create 2D animations, motion graphics, 3D images and photos, and more. In addition to the new features and enhanced performance to make a better editor for your pictures and logos. You can use this editor to create 2D animations, motion graphics, 3D images and photos, and more. In addition to the new features, you can also take advantage of performance improvements and enhancements to deliver amazing images in a shorter time. 05a79cecff

### Adobe Photoshop Download Setup For Windows 7 Crack +

The Dodge and Burn tools are useful for making images brighter or darker. The Gradient tool allows you to add a gradient overlay to an image. A gradient is used to blend one color into another. The Pen tool allows you to make pixel editing and drawing operations. The Puppet Warp tool allows you to edit or even create specific warp effects on your image. Brushes can be expensive to buy because they are primarily designed for professional use. However, with Adobe's recent price drop of many of the key features on Photoshop CS5, you can use the Brush tool for much less. (Beware: the Brush is especially expensive when you start using large amounts of black and white or gray.) Without a doubt, one of the best things you can do with Photoshop is free. Free means free of charge. Free means you don't have to pay for a single thing. The Artistic license was made for the artist who wants to have more control over their work. It also includes all the new tools and features in Photoshop CS5. In many cases, this is the only way to go for the majority of amateurs. Download Photoshop, brushes and brushes for PSP and work faster - and stay more secure. May be paranoid, but it's worth checking out. I've been using Photoshop for a long time, so I know this stuff cold. But I know there are artists out there who have never used Photoshop before, and they want to learn how to use this tool. And let me tell you, PS CS5 is not easy to learn. So, what do you do? Check out the book "Photoshop CS5: The Power of Unlock" for \$27. But there is a much simpler way. You can just use the free Photoshop tutorials from Adobe. Step 1: Start using your own images to paint, sculpt, and create. You can do this with the paint bucket tool, or other painting and photo manipulation tools. Step 2: Go to Image --> Adjustments --> Desaturate. Step 3: Click OK on the box that appears. Step 4: You will be left with a solid black background. Step 5: Use your watercolor brushes to create a painting. You will get interesting results with this method. Step 6: Now play with the color channels. First, pick a color that you want to use and use the channels to erase the rest of the colors. Step 7: Go to Image --> Adjustments --> Erase

## What's New in the Adobe Photoshop Download Setup For Windows 7?

As we work to bring even more value to our audience, we've made important changes for those who receive Ad Age with our compliments. As of November 15, 2016 we will no longer be offering full digital access to AdAge.com. However, we will continue to send you our industry-leading print issues focused on providing you with what you need to know to succeed. If you'd like to continue your unlimited access to AdAge.com, we invite you to become a paid subscriber. Get the news, insights and tools that help you stay on top of what's next. Executive Duties Change for AOL Execs' Power, Family Firms As Reads New Structure, Some Morphing From Marketing to Media AOL Inc.'s change of power and expanded duties for its executives has led to the dissolution of some subdivisions and to new chief executives in three divisions. Two of those divisions will continue to report to the chief marketing officer, former marketing boss at Time Warner. One division, video ads, will report to the head of AOL's media business, who at the time of the reorganization was chief corporate officer and president of advertising. These changes come after AOL's board approved reorganizing its business units and reporting lines. The board approved the move in late March, and the reorganization is being phased in over three months, starting June 1, as the units prepare for the growth of the ad business. The changes have been forced on AOL by advertiser demands to be more integrated with AOL's core media properties, such as search, news, video and mobile, where AOL has enjoyed growth. The new chief executive of Internet search, Hayley Barna, will report to the chief executive officer. Before she gets to her old job, she's responsible for ad sales across AOL's core search products, including display ads. That includes both traditional text ads and content-sharing slots in its news sites such as Aol.com. Ms. Barna, who was previously head of AOL's consumer business, will report to the chief executive officer and to Ms. Brenner, who will take over as chief executive of AOL's media business. AOL's search business also is considering a partnership with ESPN to expand search advertising on ESPN.com. Ms. Barna's responsibilities have been split from those of search chief Loretta Slater. The new responsibilities will include overseeing AOL's

#### **System Requirements:**

Windows 7 / 8 / 8.1 / 10 / XP 1 GHz processor 512 MB RAM (1 GB recommended) 11 GB HDD (minimum) 2 GB video card Internet connection Advertisements Run Time: The game currently does not have a specific run time, however should last more than 20 minutes. Controls: The game runs on standard keyboard controls. Move with WASD and click with CTRL. Shoot with Space and swipe left or right with Mouse Wheel. System Requirements:

# Related links: